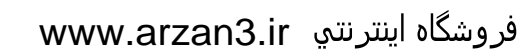

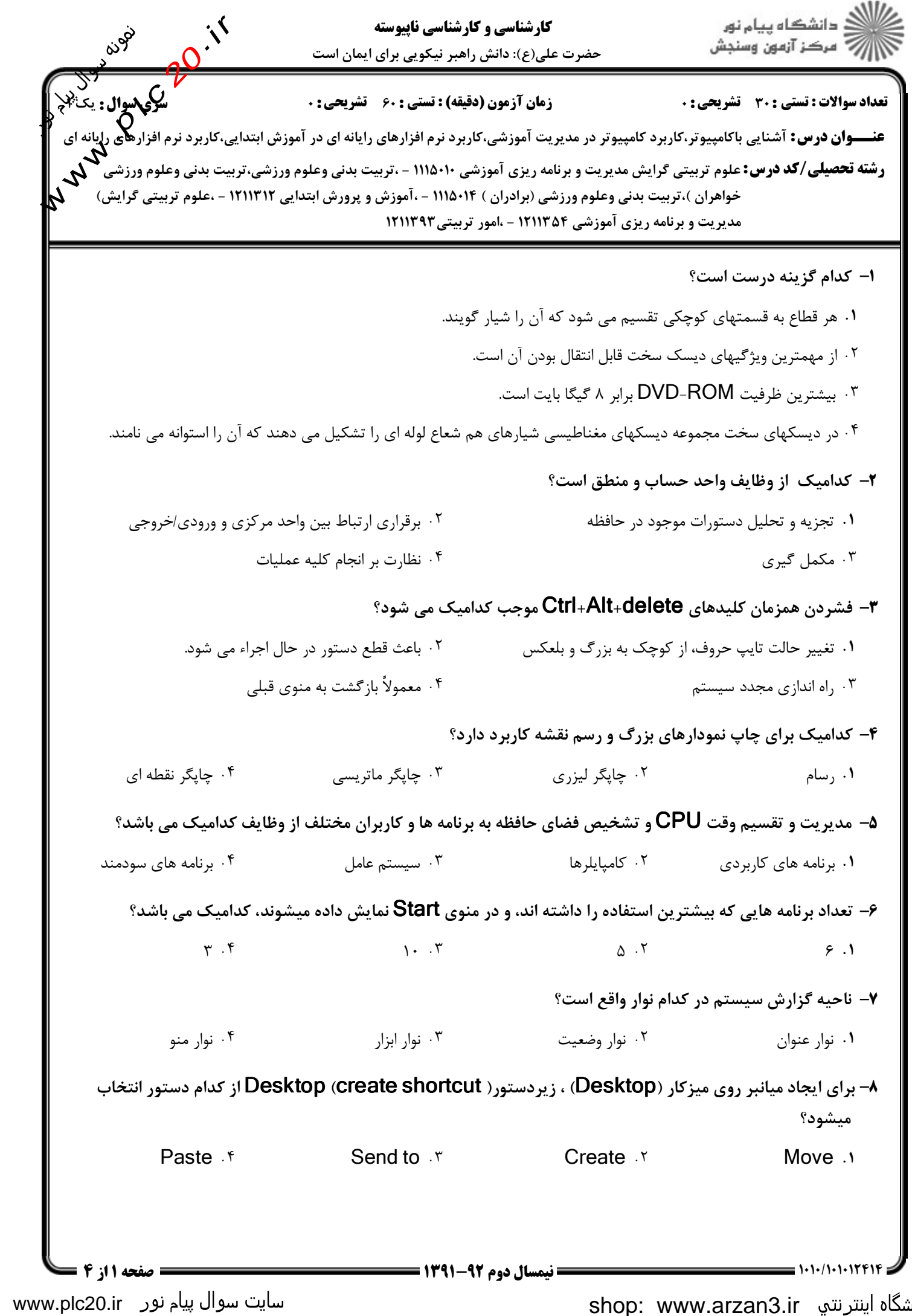

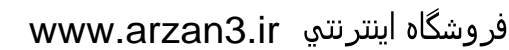

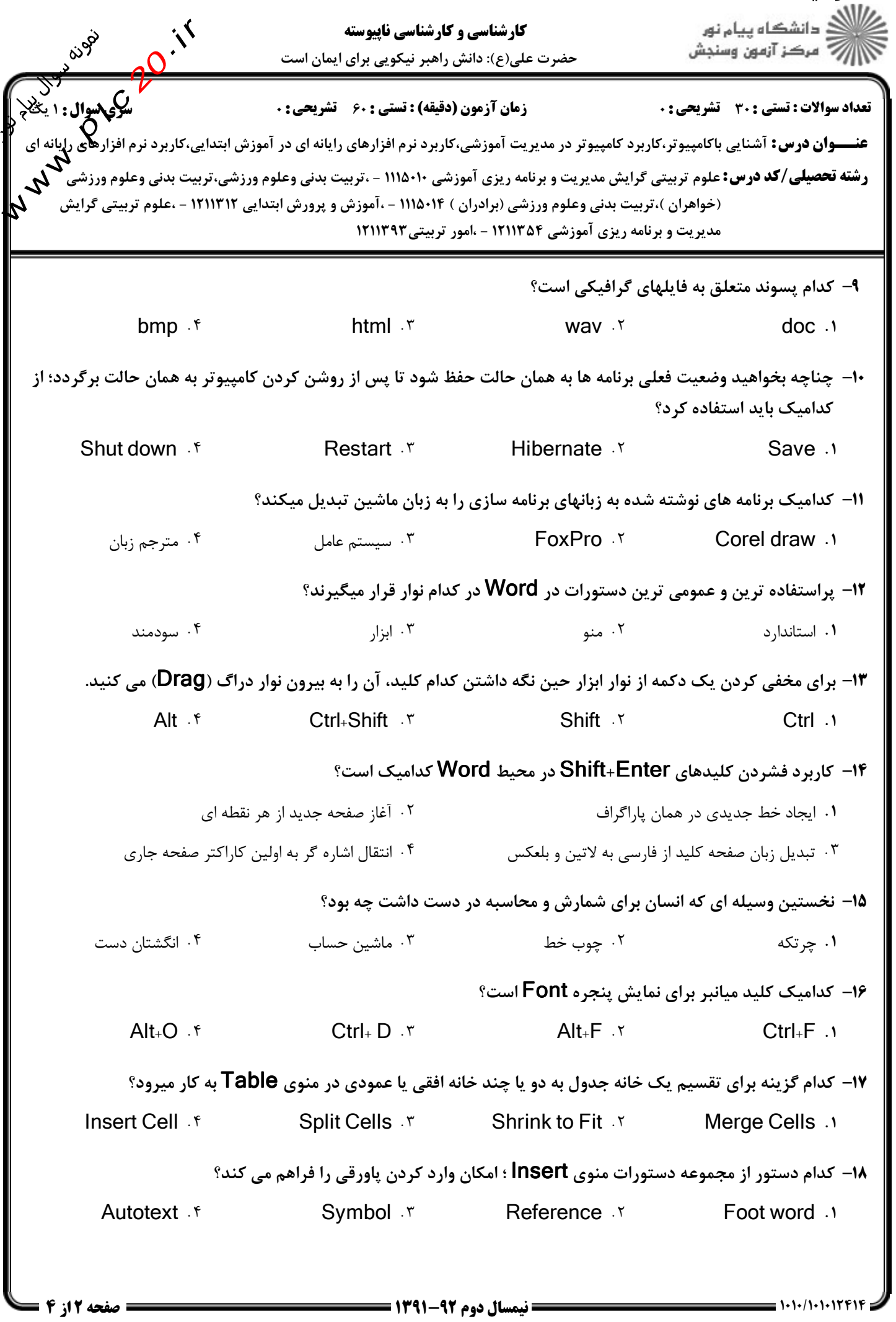

www.plc20.ir

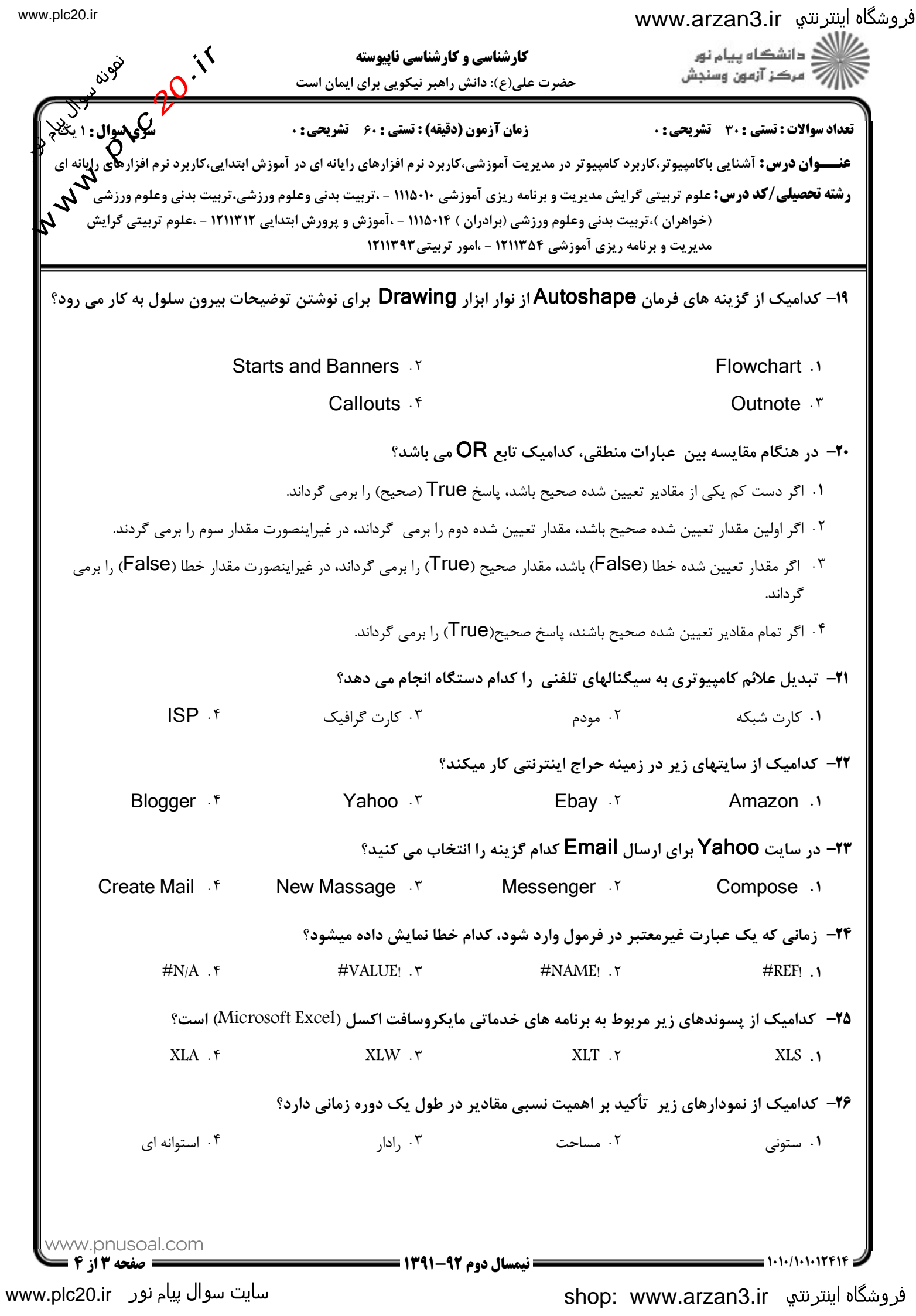

## www.arzan3.ir

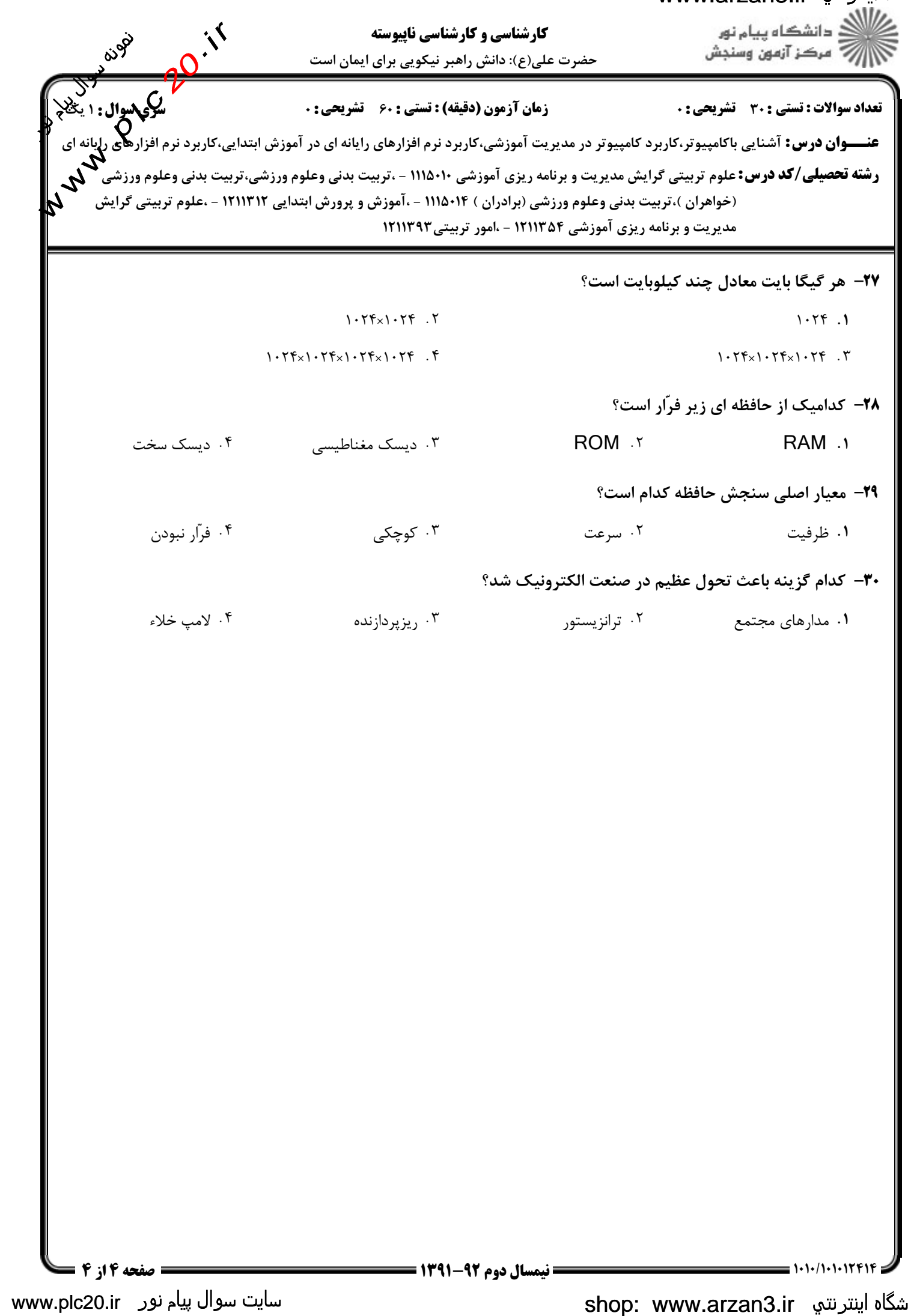